# SO YOU WANT TO MAKE A MAP?

### William Hurley, Manager of Programming October 21, 2012

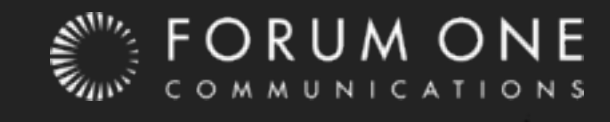

# What is Mapping?

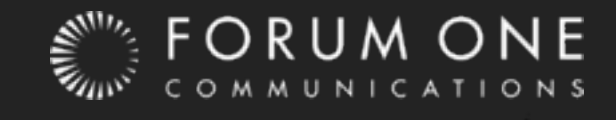

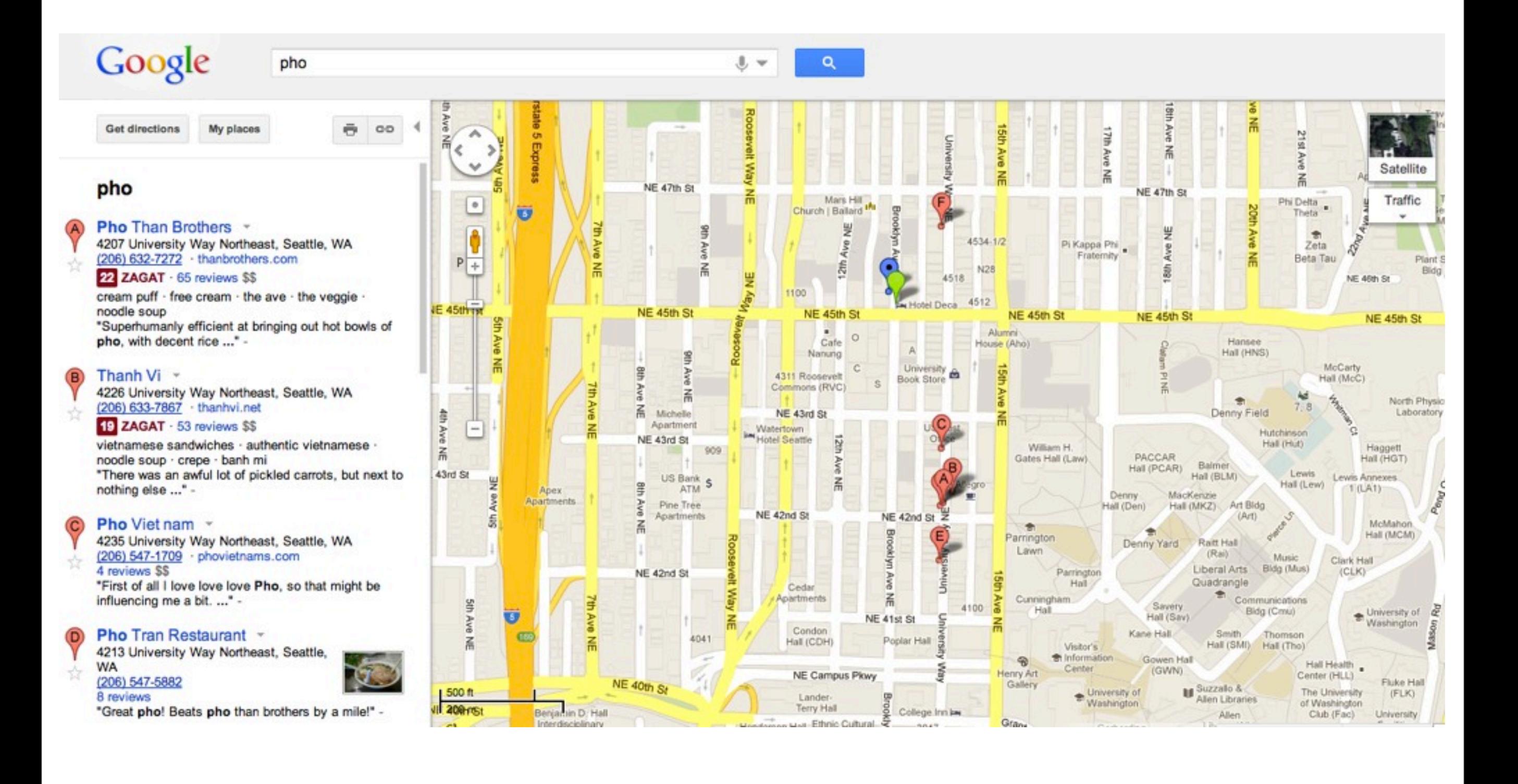

### Points of Interest Google Maps

### Google

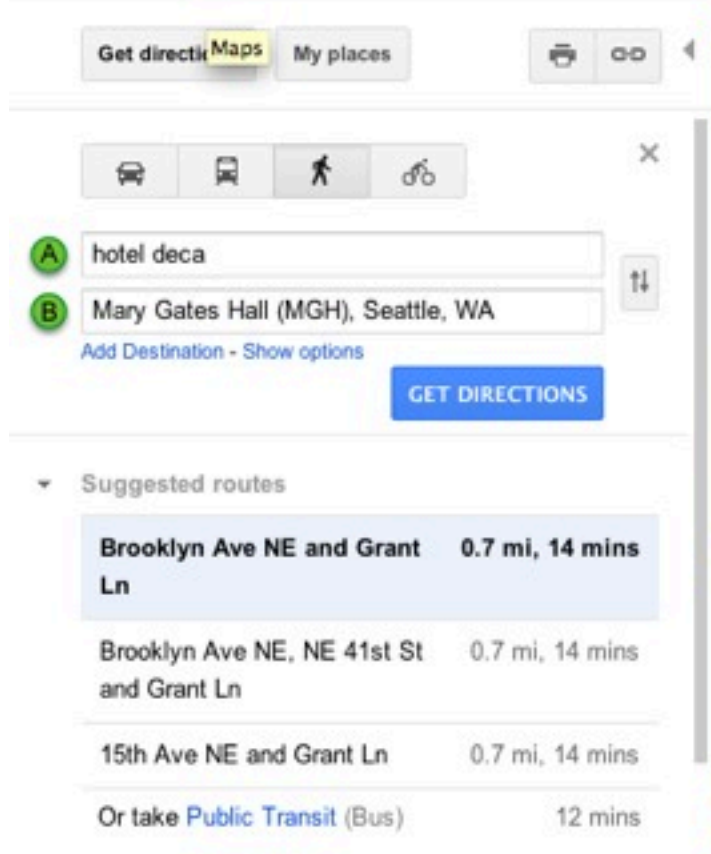

#### **Walking directions to Mary Gates Hall** (MGH), Seattle, WA 98195

**Hotel Deca** 4507 Brooklyn Avenue Northeast Seattle, WA 98105

1. Head south on Brooklyn Ave NE toward NE 45th St

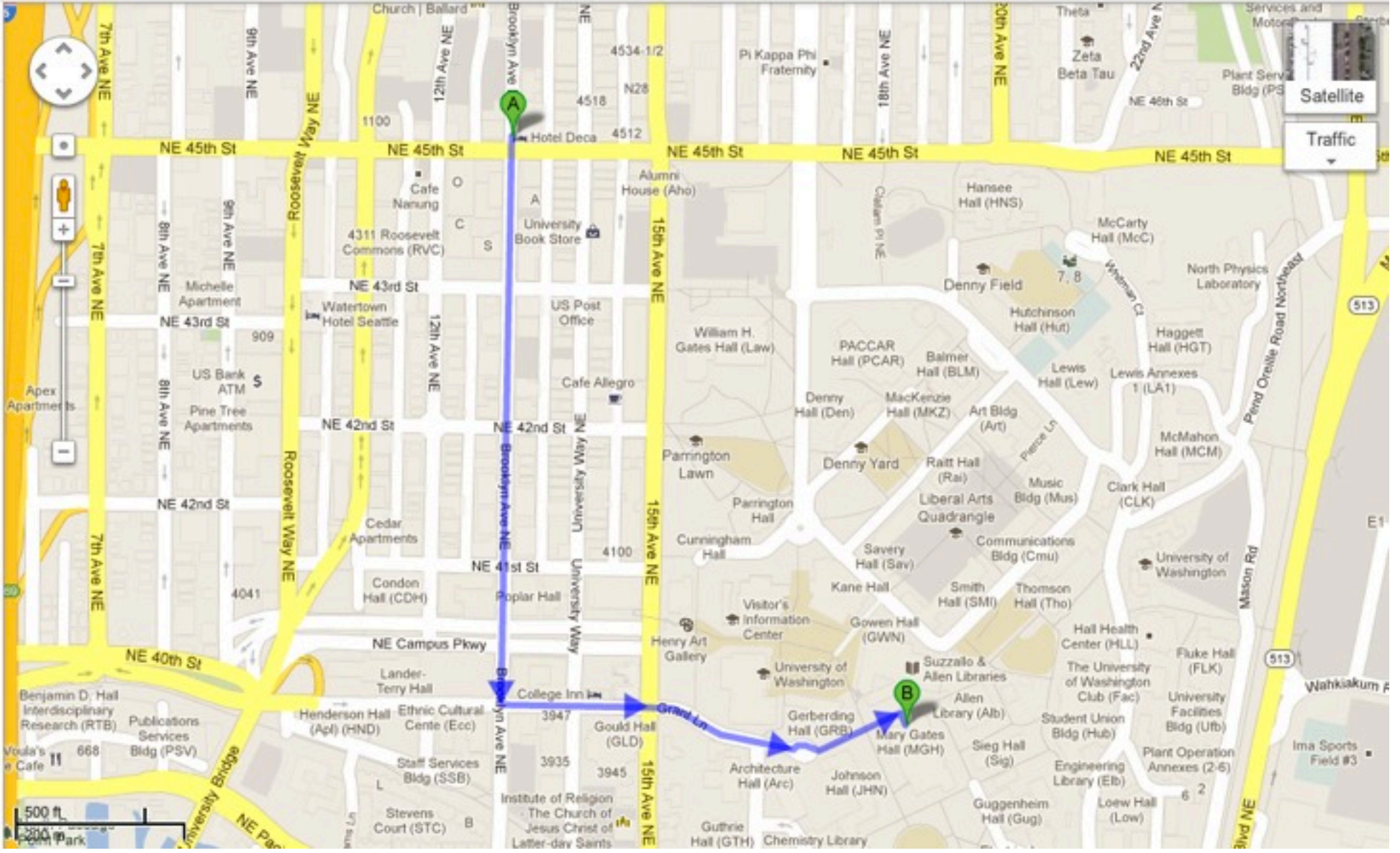

 $Q$ 

 $\cup$   $\mathbf v$ 

### Directions Google Maps

# What Else?

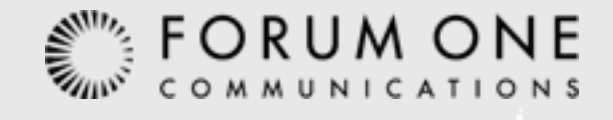

# Choropleth

## A map in which areas are shaded or patterned in proportion to the measurement of the statistical variable being displayed on the map.

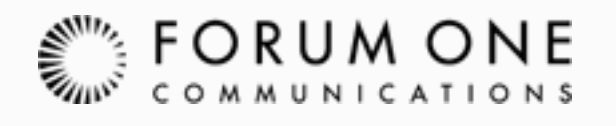

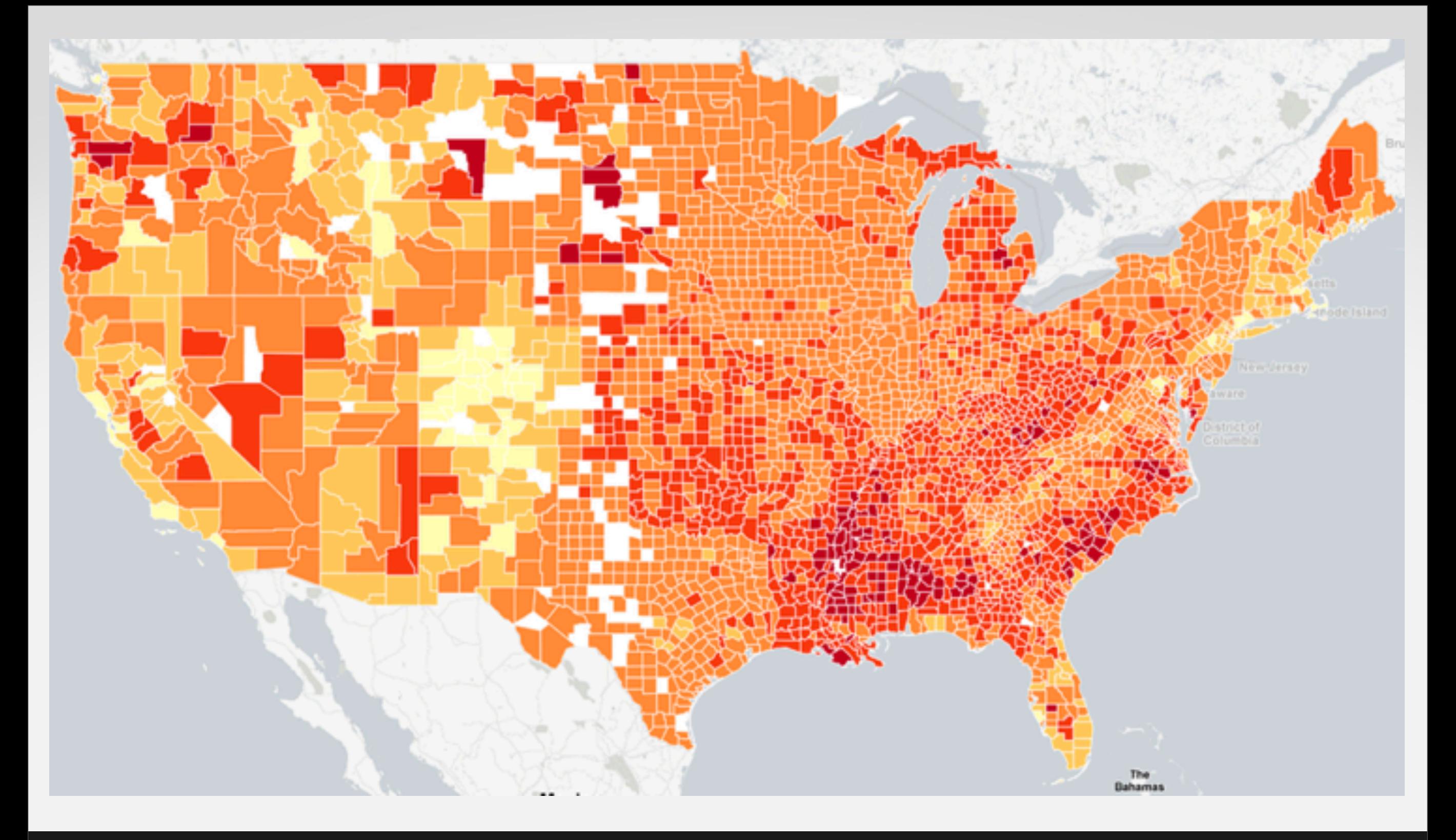

# Obesity Levels in the US

CountyHealthRankings.org

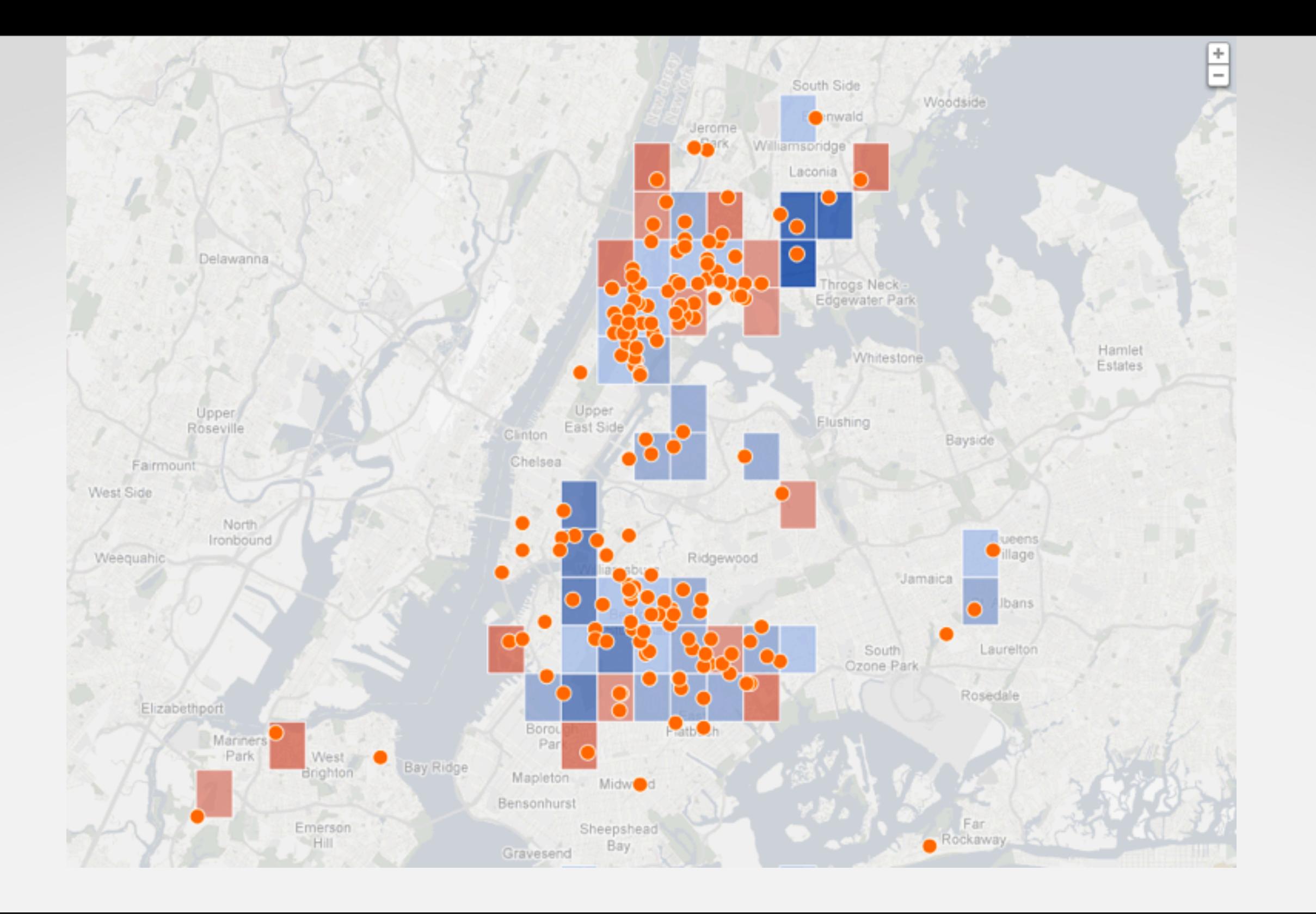

# English Passing Rates in NYC Charter Schools

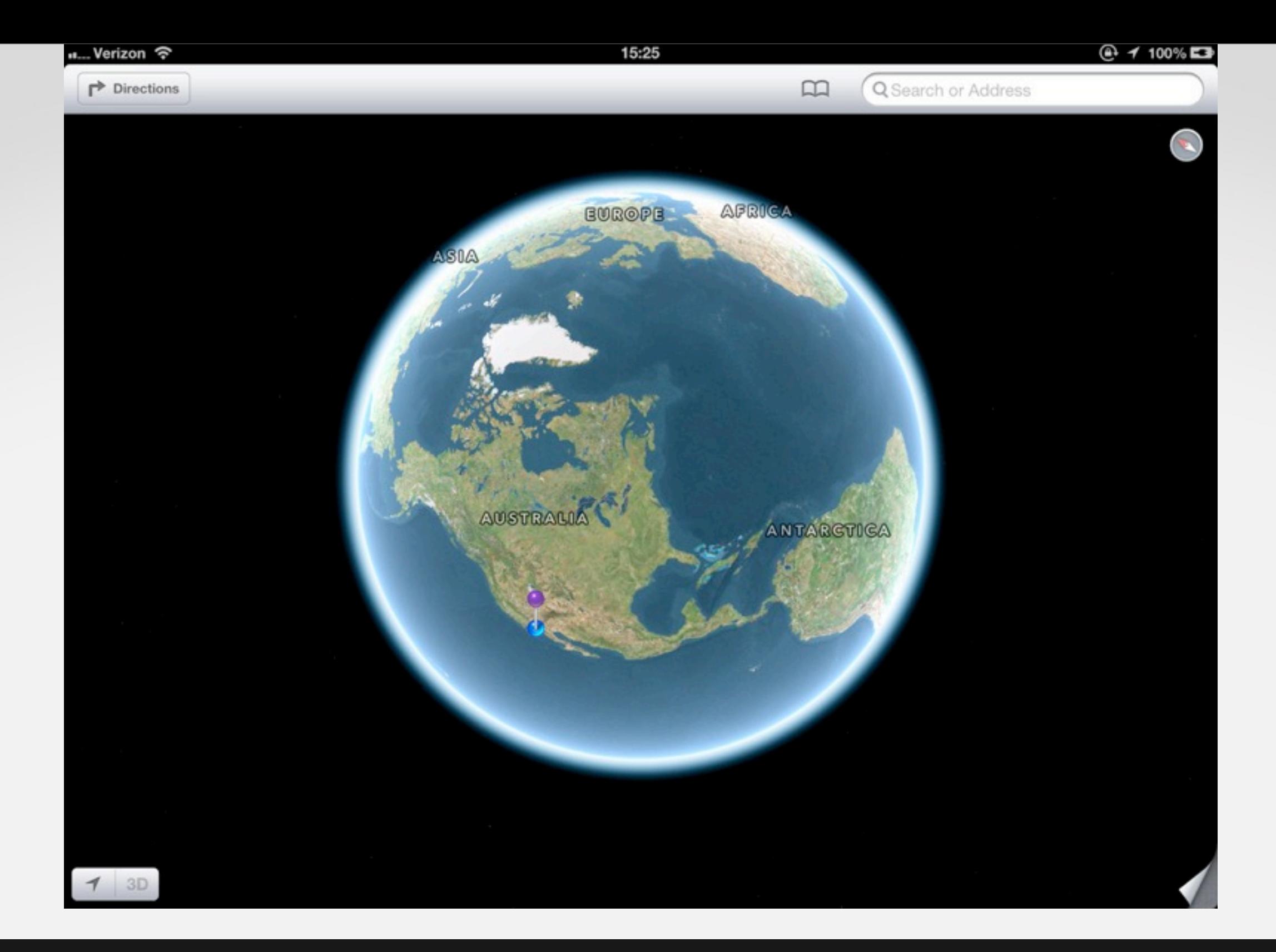

# Maps Are Hard

<http://theamazingios6maps.tumblr.com/post/32042128251/taken-on-my-ipad>

## What's the Easy Way? **Mapping on the Client**

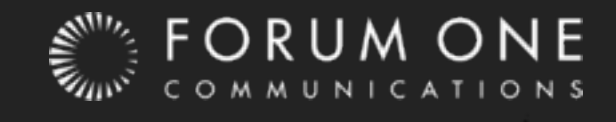

# Flash

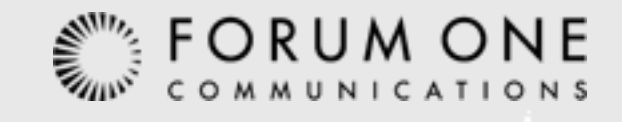

# Why Flash?

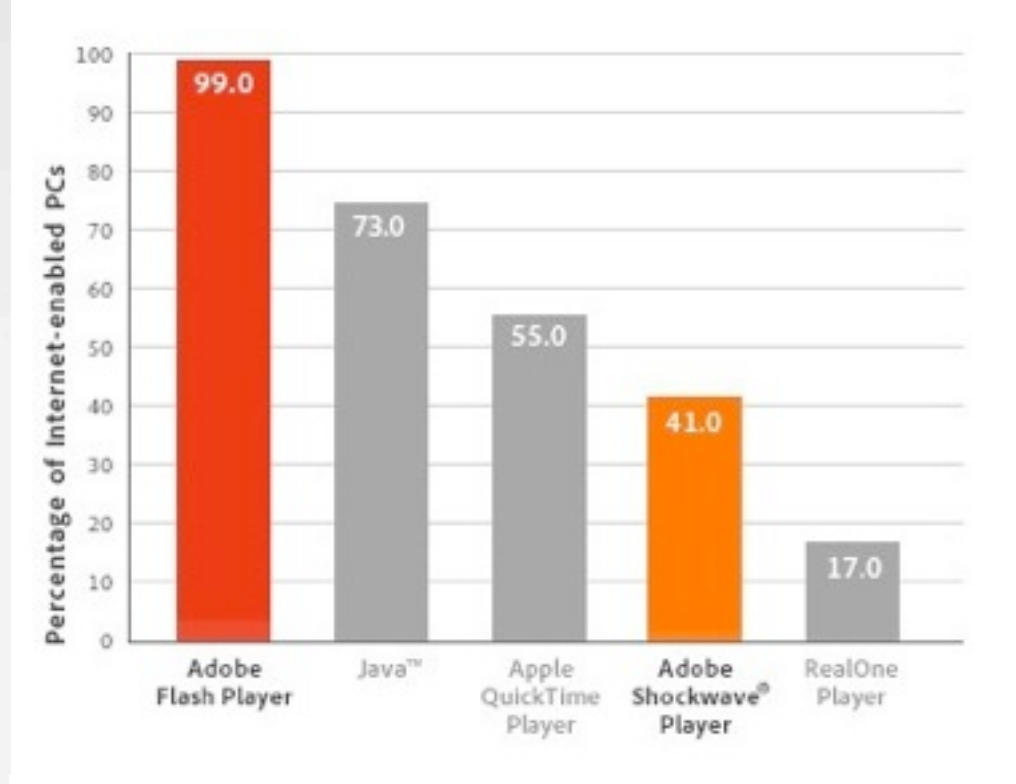

Particle Animation Benchmark (Internet Explorer 8, Windows XP)

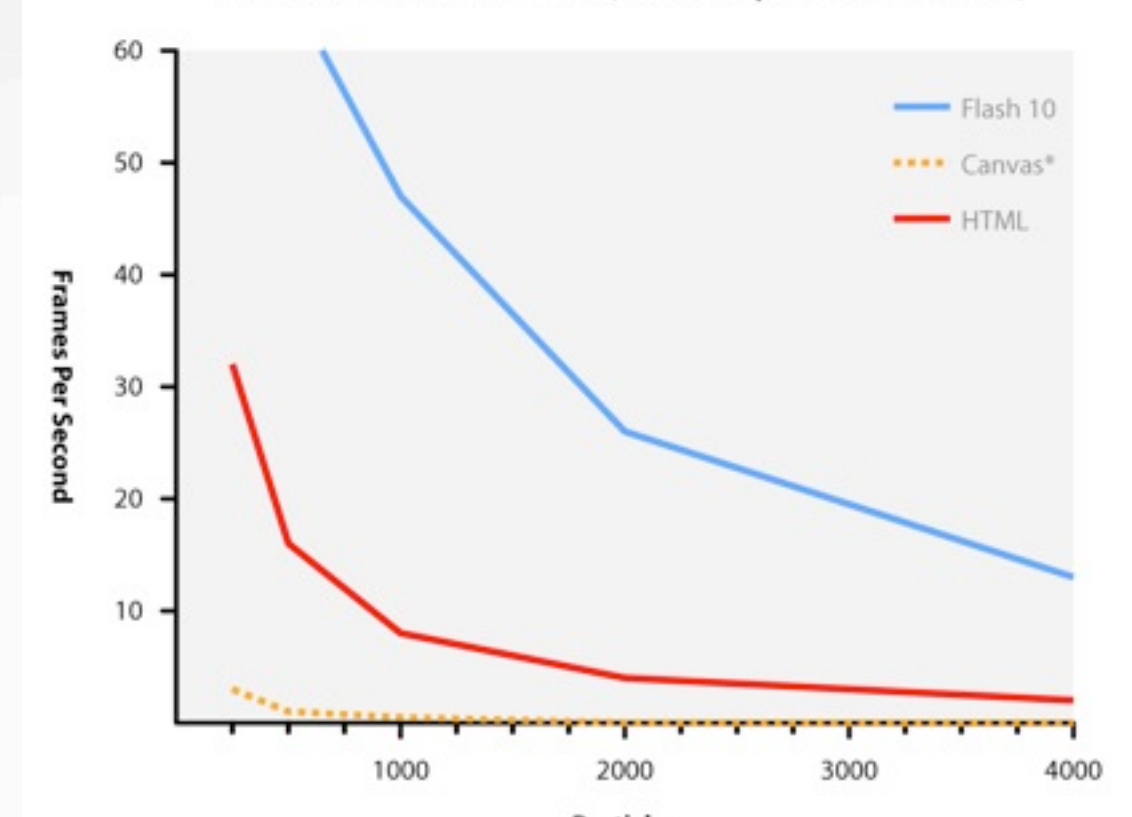

Large install-base

Lots of libraries

Compiled code -faster in many browsers

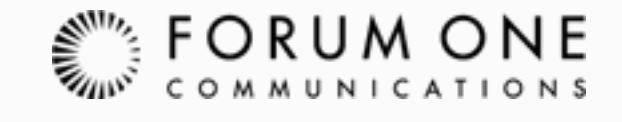

# Why Don't We All Use It?

## **Low support for mobile devices**  $\blacksquare$ Questionable future Black box

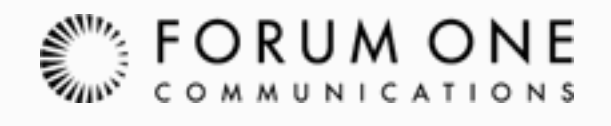

# Javascript

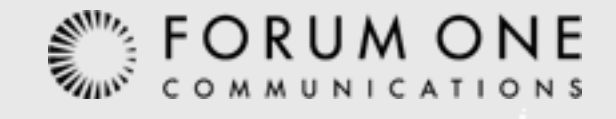

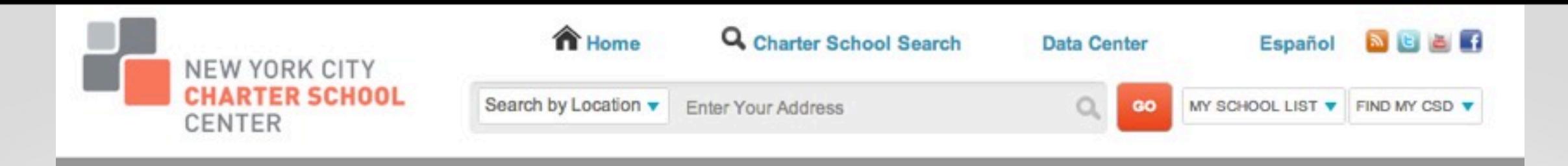

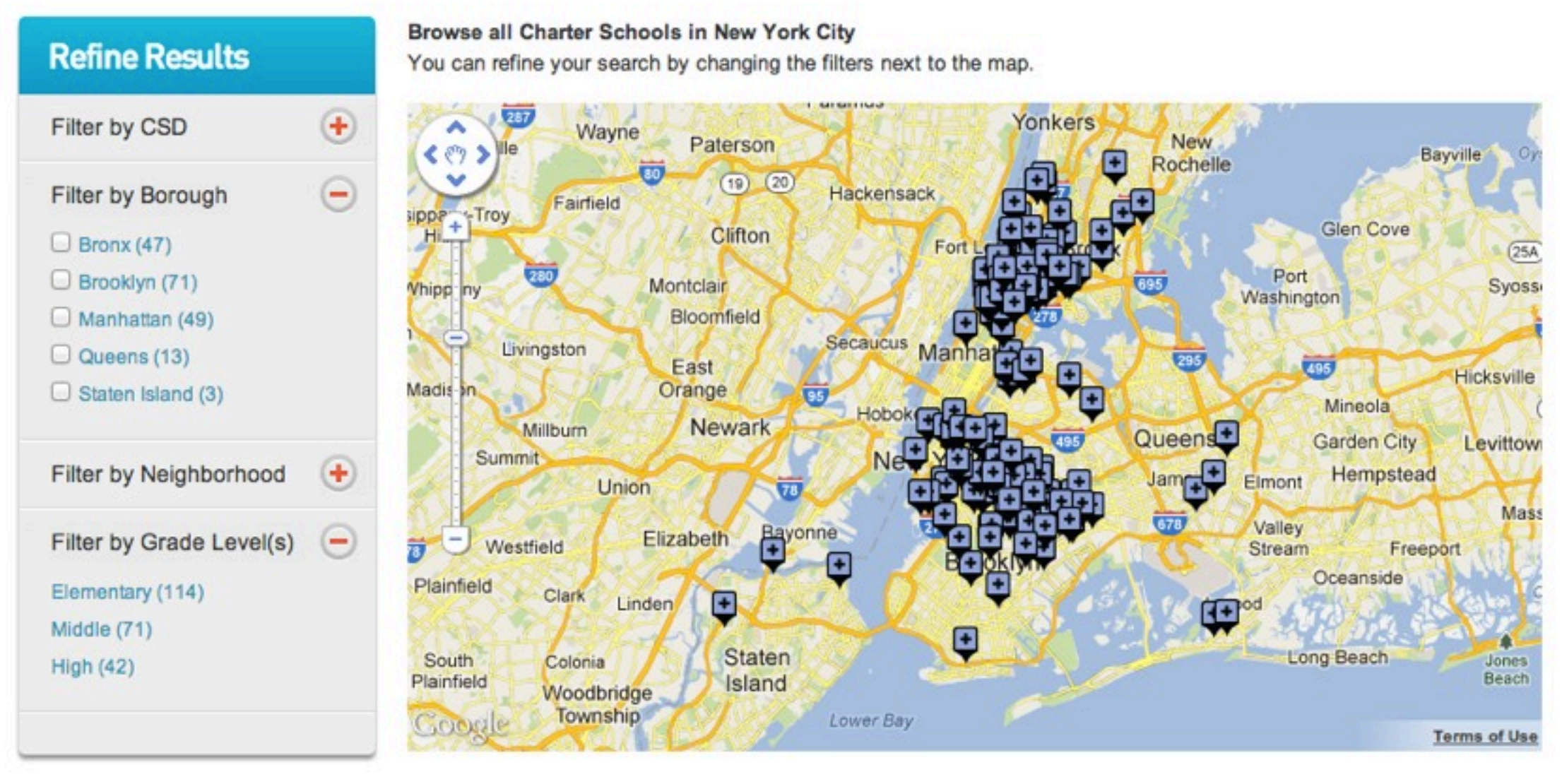

#### Add schools to your My School List

You can create a list of schools list of schools you are interested in learning more about or applying to. You can view the schools you selected here (My School List).

### Location Content in Drupal NYCCharterSchools.org, Openlayers & Search API

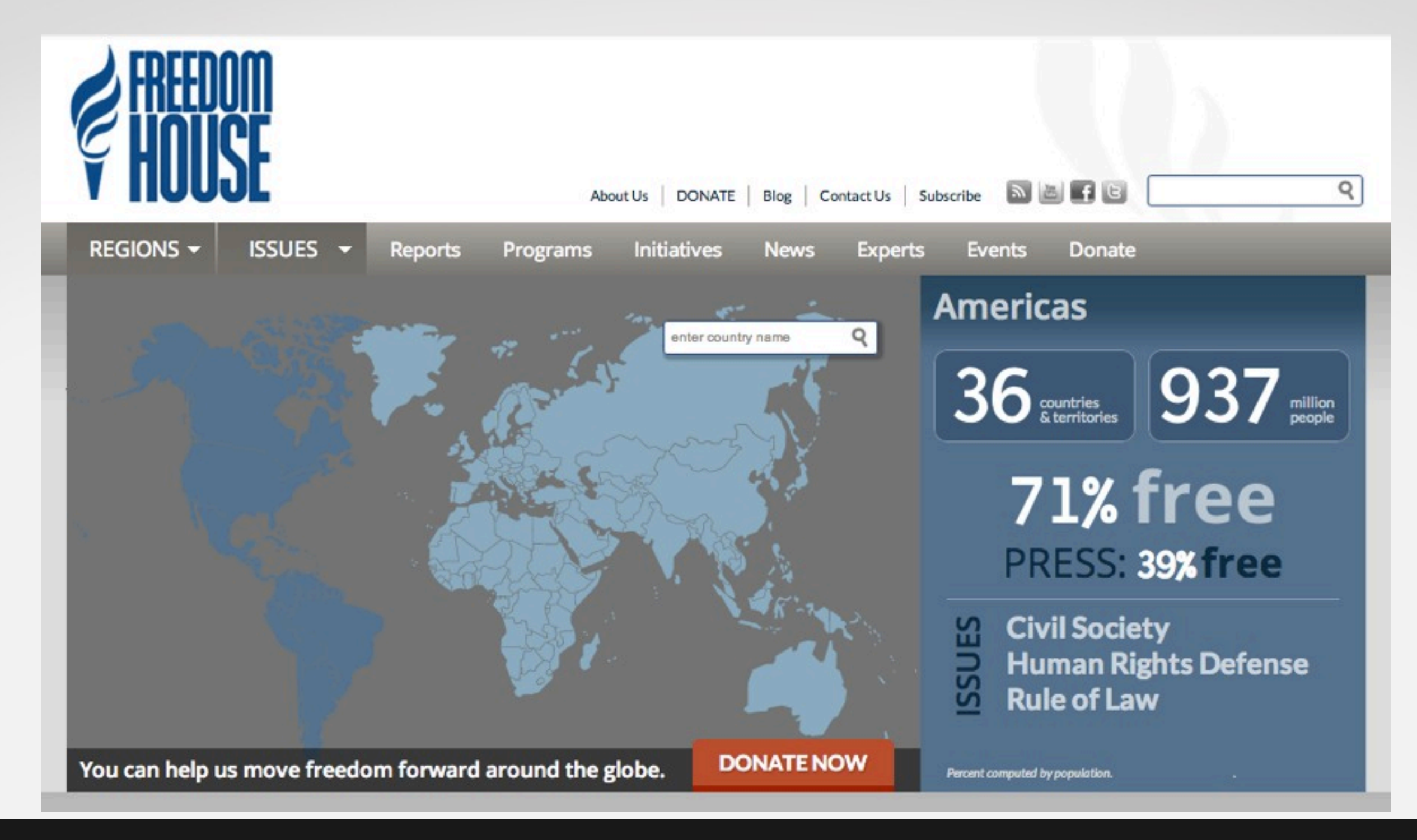

### Geographic Content in Drupal FreedomHouse.org, jsMap

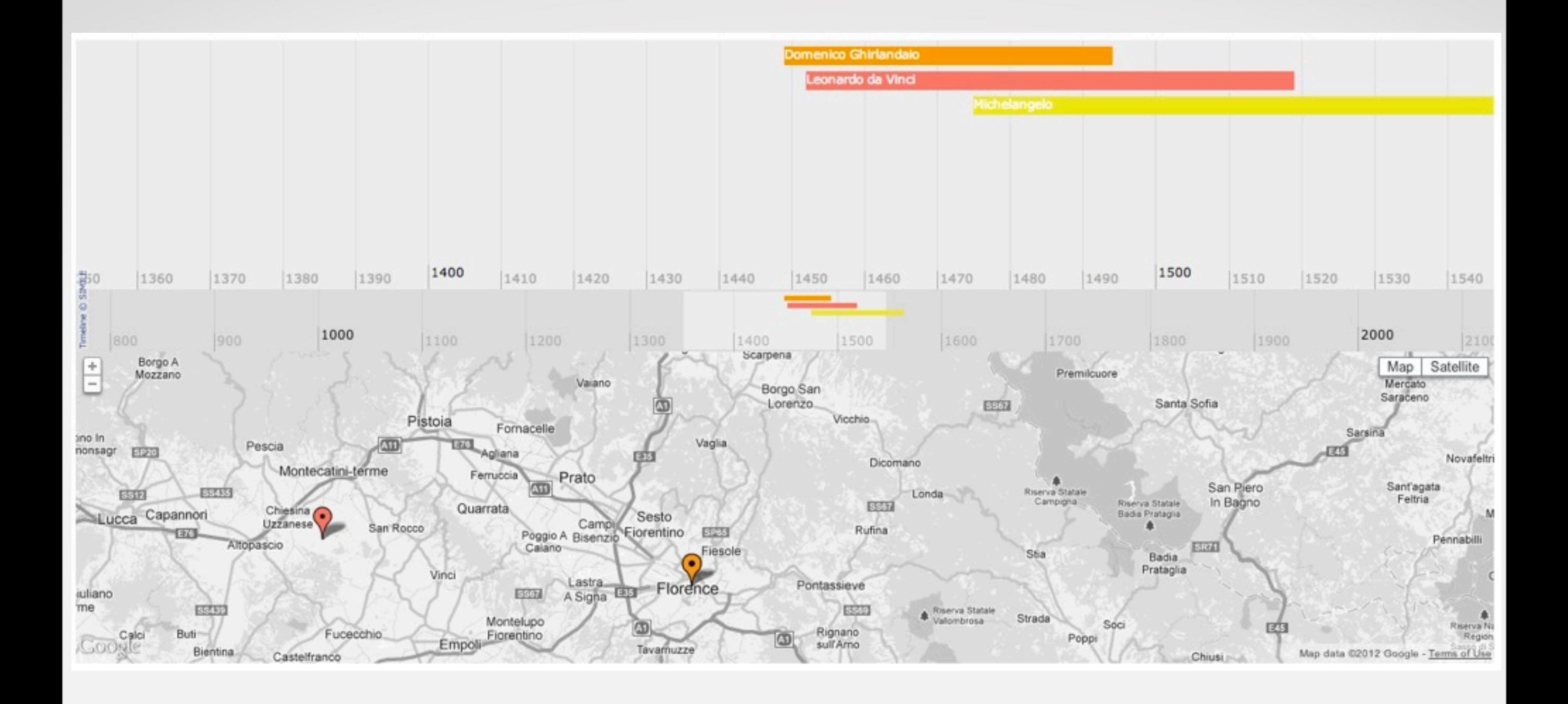

### Or Something More Complicated drupal.org/project/timelinemap

# Other Options

- Map clients
	- Leaflet -- leaflet.cloudmade.com
	- Google Maps -- developers.google.com/maps
- Visualization clients
	- $\blacksquare$  D3 -- d3js.org
	- jQuery Vector Maps -- jqvmap.com

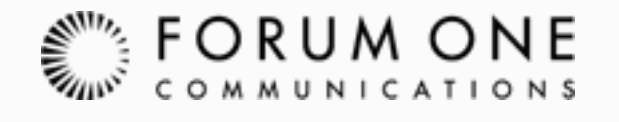

# Is There a Catch?

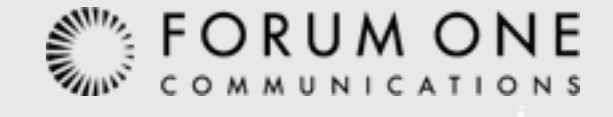

#### RaphaelJS State Choropleth

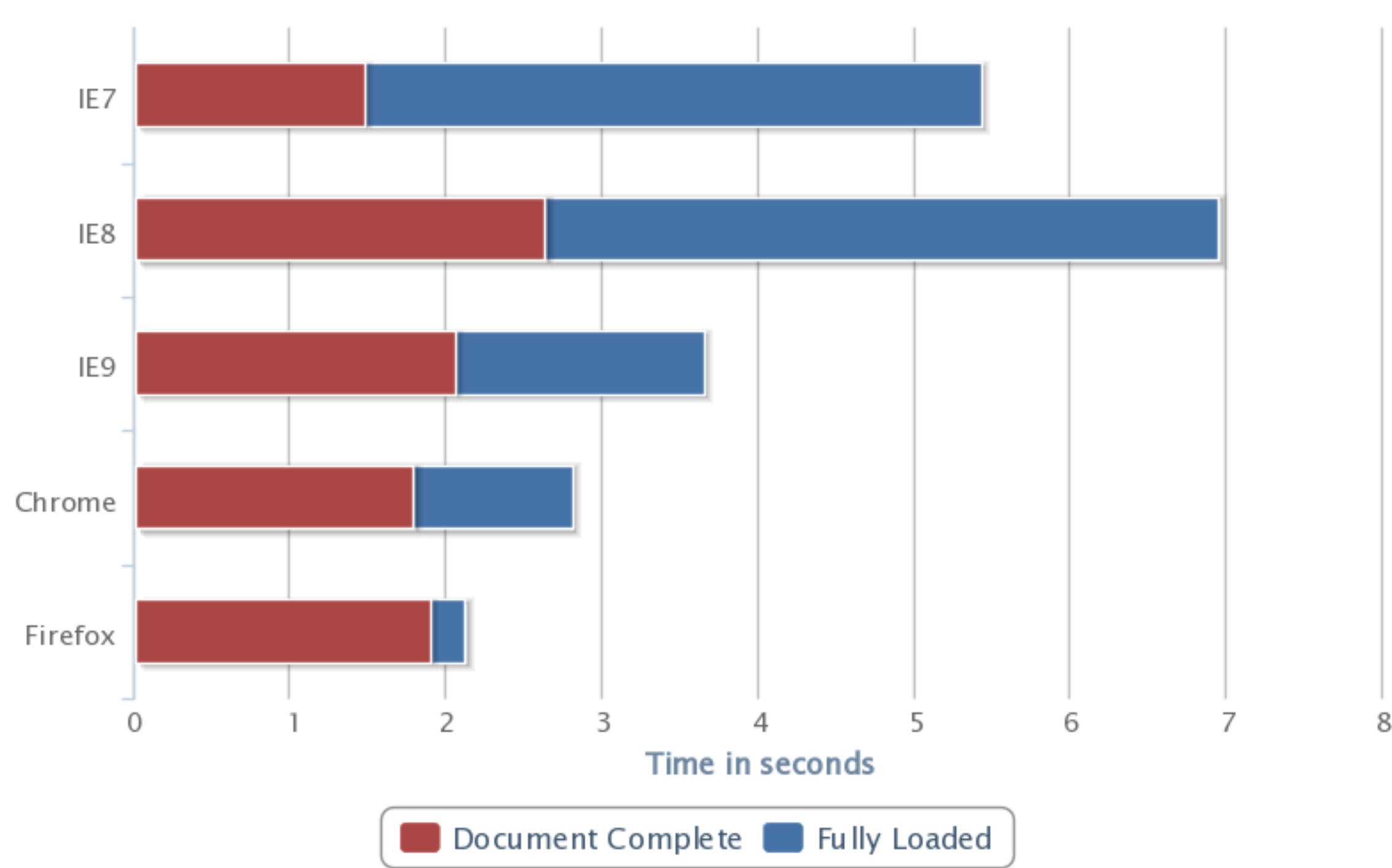

## RaphaelJS State Map

[www.ravelrumba.com/code/demos/us-map-raphael/demo-animated.html](http://www.ravelrumba.com/code/demos/us-map-raphael/demo-animated.html)

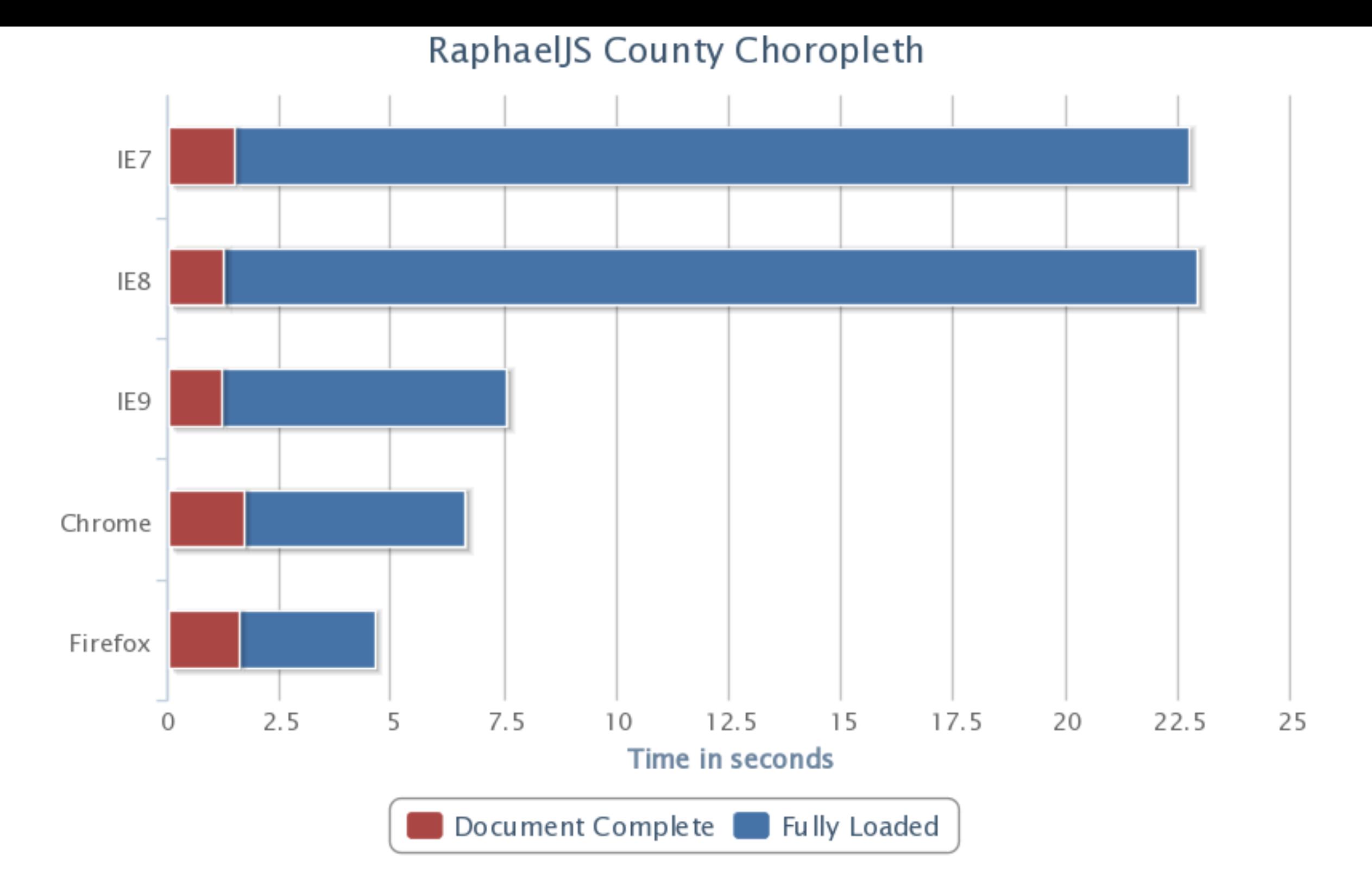

# RaphaelJS County Map

[www.forbes.com/special-report/2011/migration.html](http://www.forbes.com/special-report/2011/migration.html)

### **USGS Earthquakes**

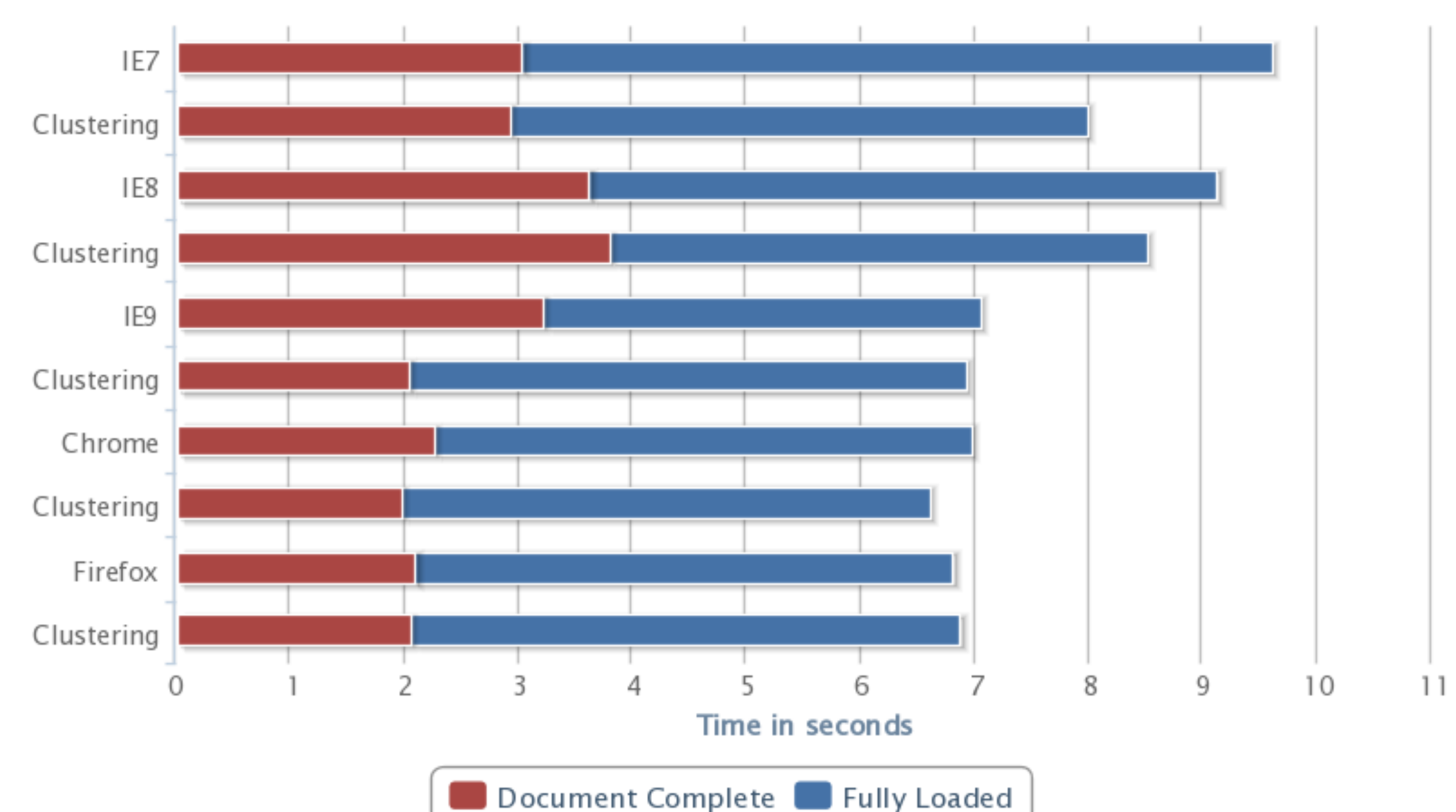

### Openlayers 220 Points USGS Earthquake Data, Past 7 Days, M2.5+

### **USGS Earthquakes**

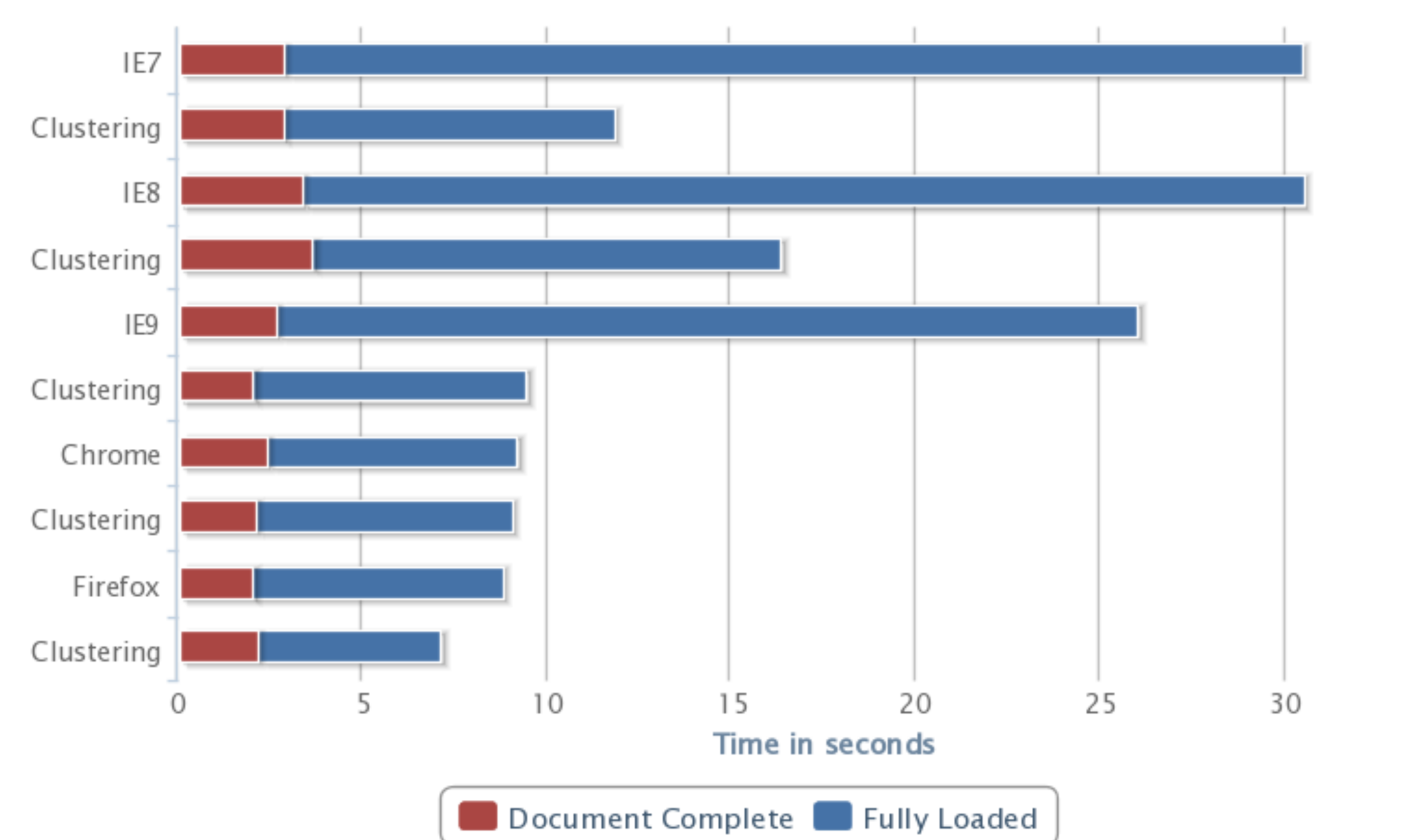

### Openlayers 900 Points USGS Earthquake Data, Past 7 Days, M1.0+

35

# So What Does This Mean?

**EBrowsers matter Scale matters EKnow your limits** 

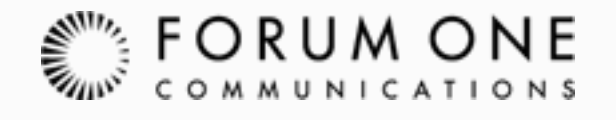

## Where Do I Go From Here? Mapping on the Server

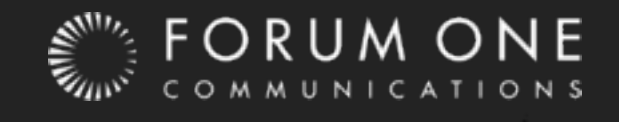

# Mapping Services

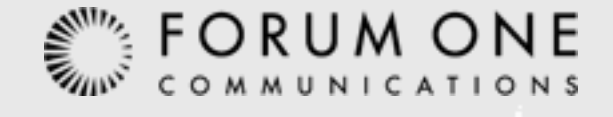

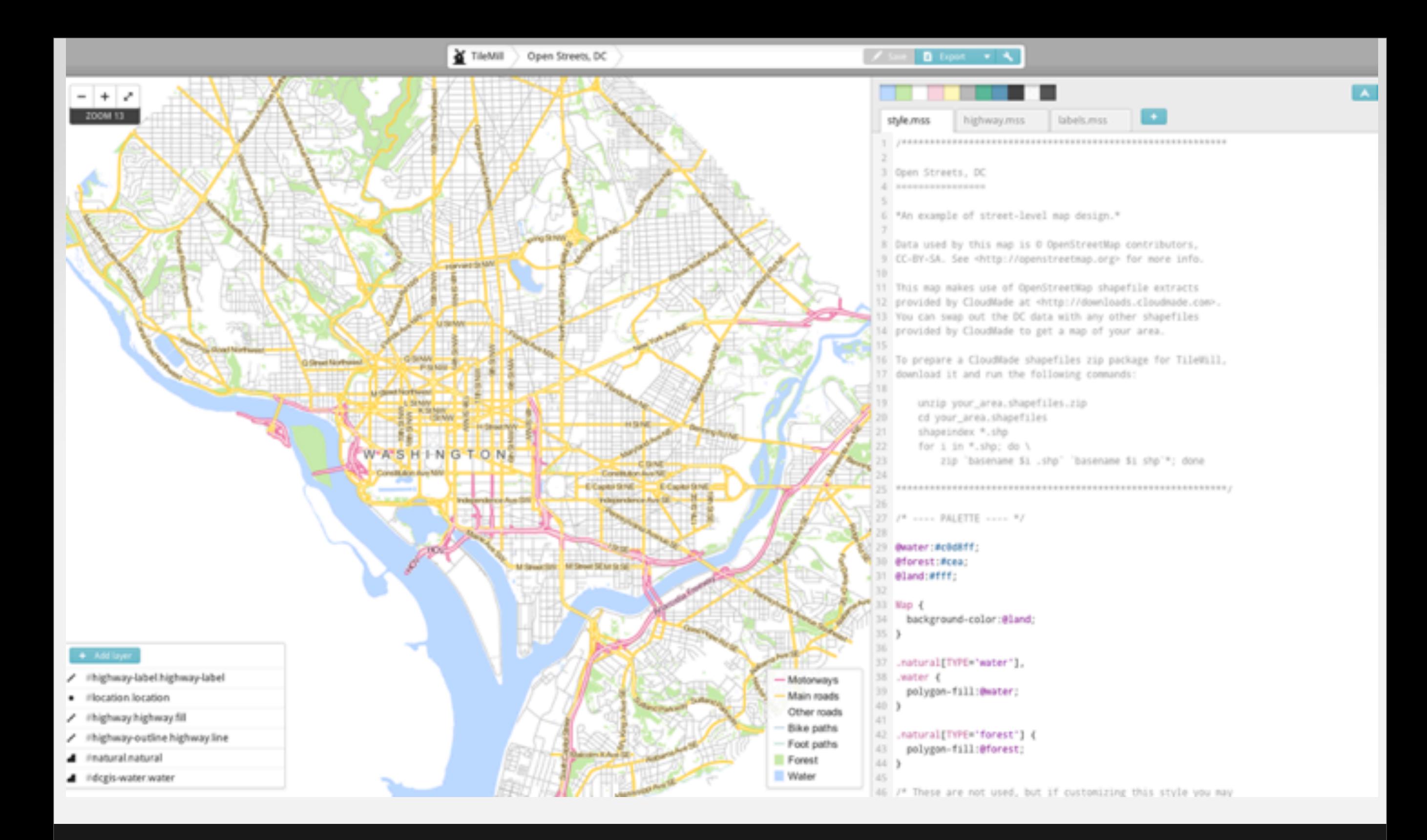

## Tilemill

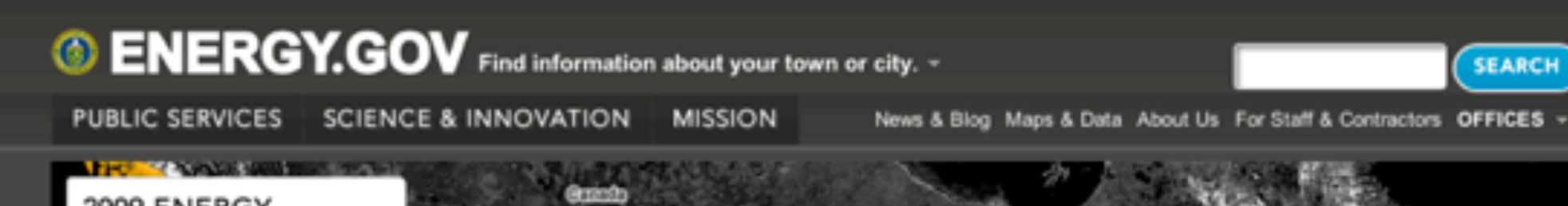

**SEARCH** 

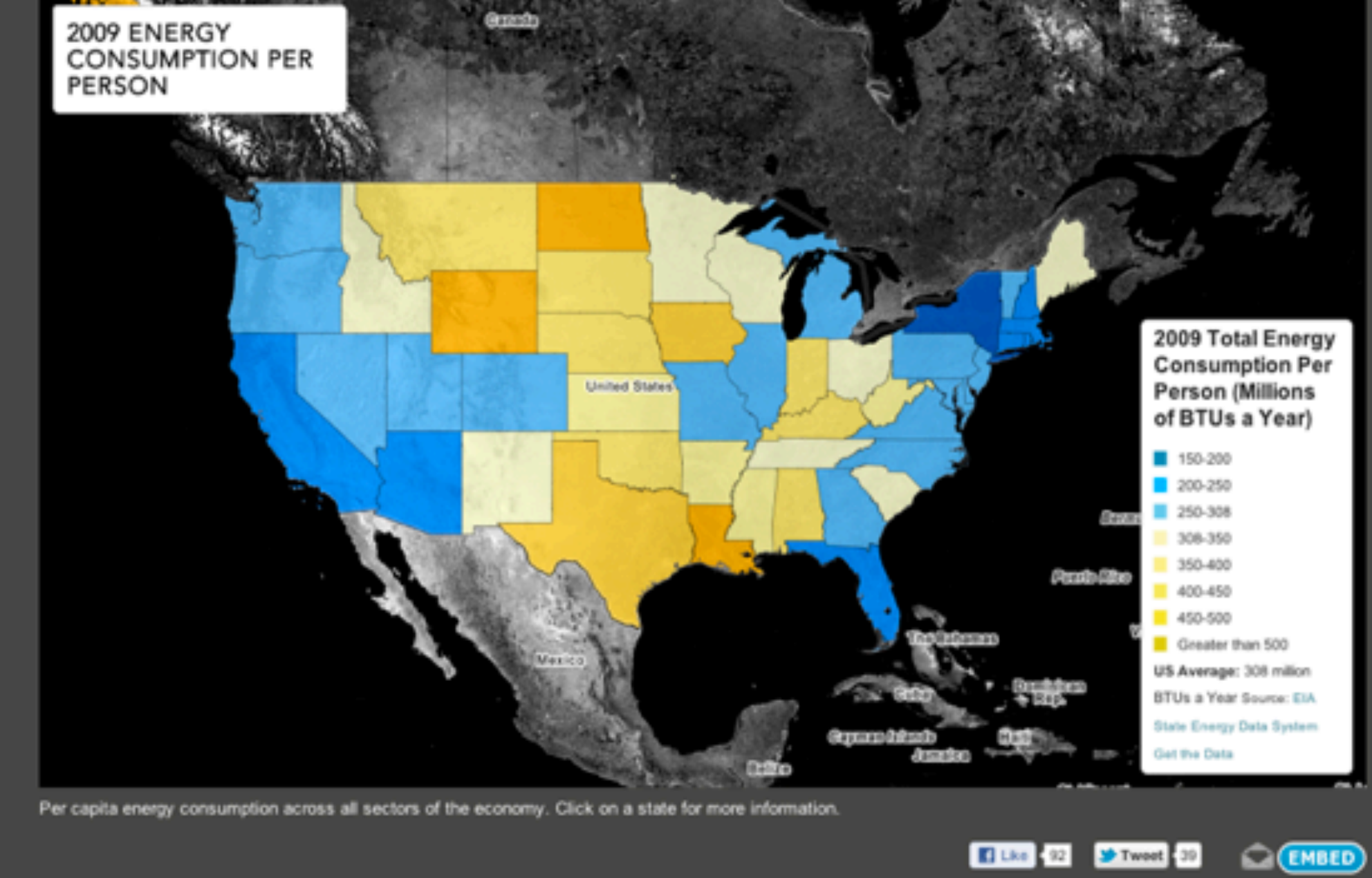

# Mapbox Hosting

# Why Tilemill & Mapbox?

**Highly customizable** 

Open source

### **Good for static maps**

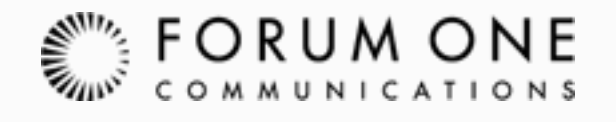

#### **CARTODB**

#### chr\_rmeasure (PUBLIC)

edit.tags

| georeference | advanced @

 $\sim$  100

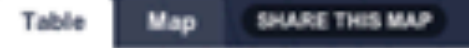

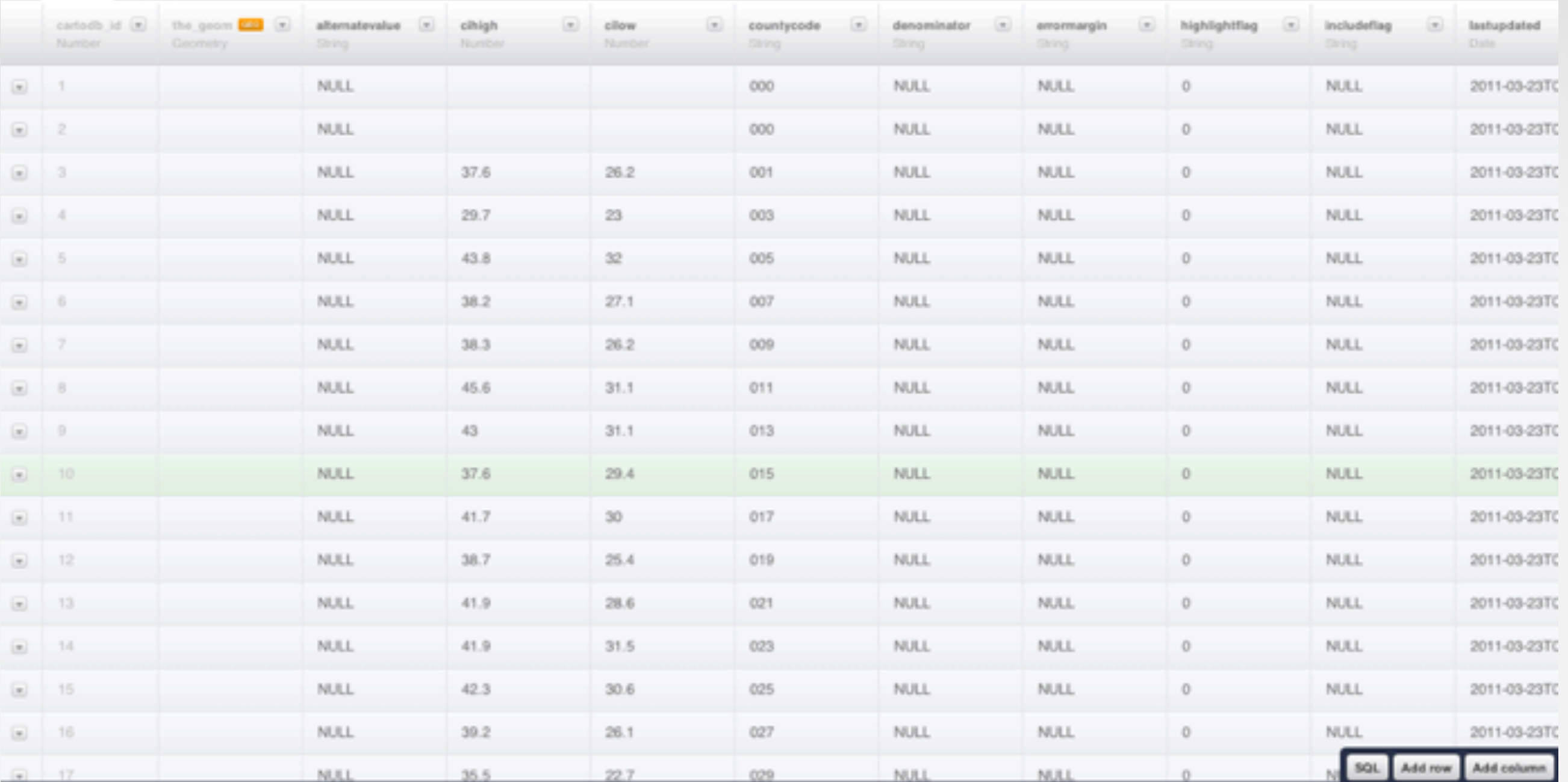

### CartoDB Data View

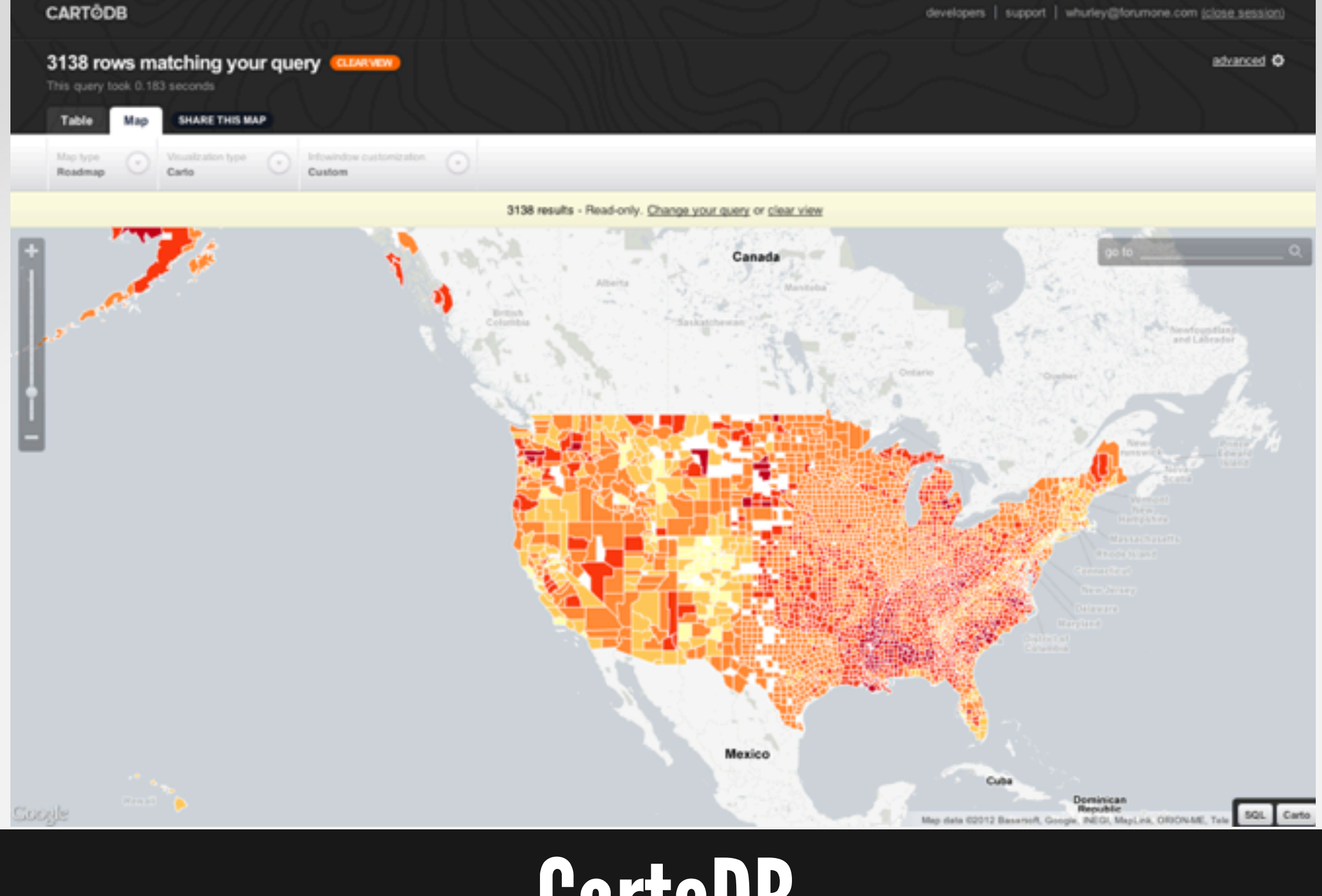

### CartoDB Map View

# Why CartoDB?

## **Highly customizable**

### Open source

## **<u>■Dynamic queries from hosted</u>** data

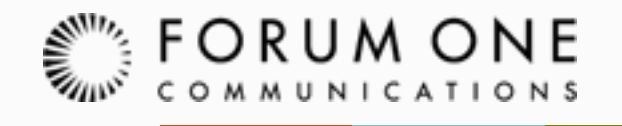

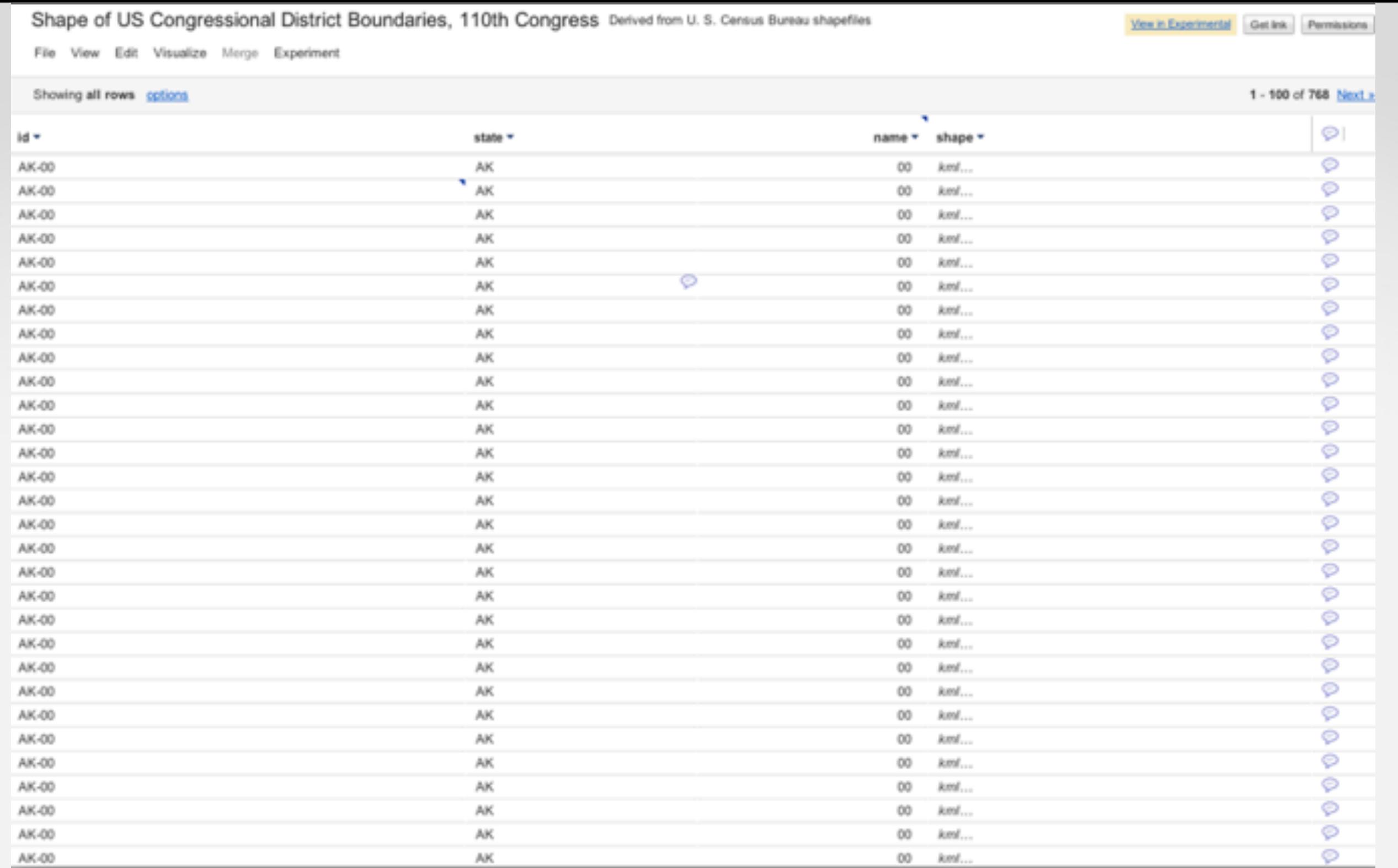

### Google Fusion Tables Data View

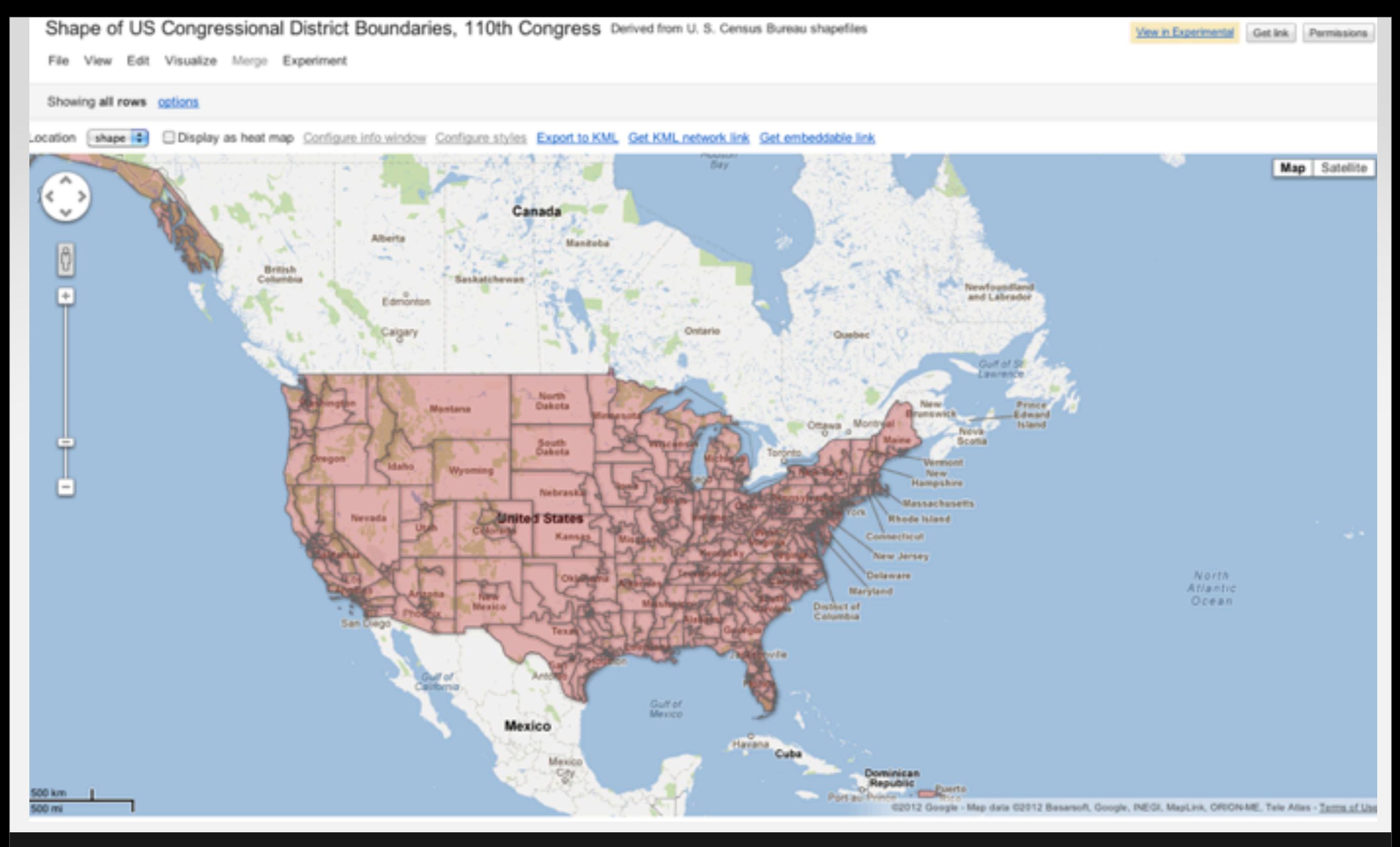

### Google Fusion Tables Map View

# Why Google Fusion Tables?

- **Highly scalable**
- Free -- sort of
- **Built-in geocoding**

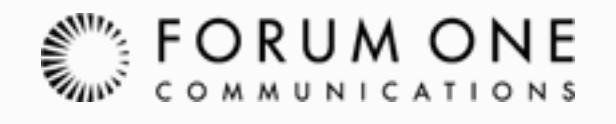

# Roll Your Own

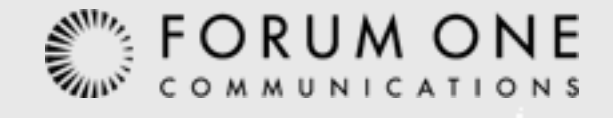

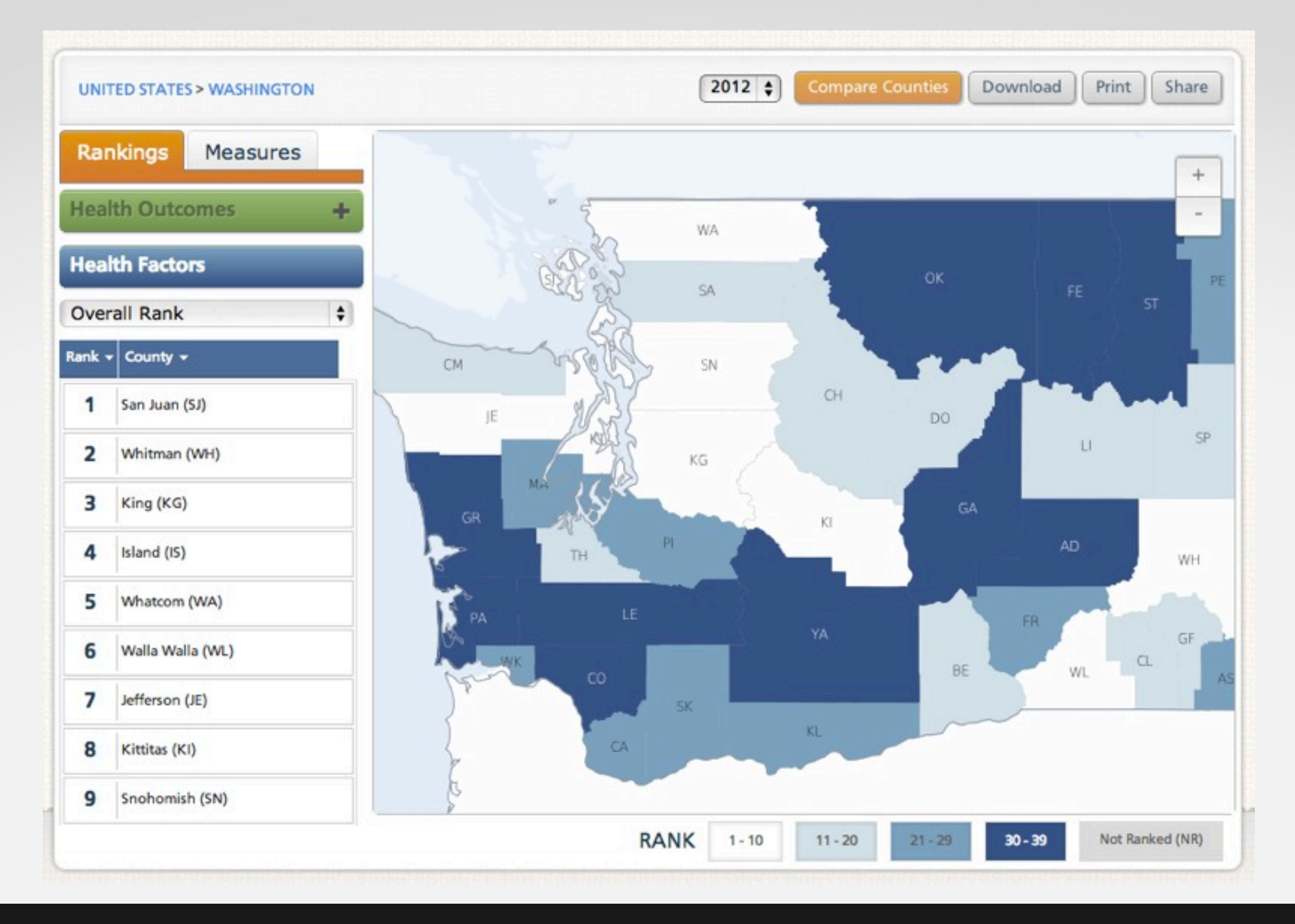

### Lots of Variables CountyHealthRankings.org

**U.S. CHAMBER OF COMMERCE** 

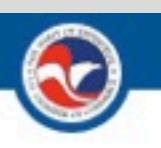

#### **BCLC Business for Good Map** SHARE SOLUTIONS, FIND PARTNERS

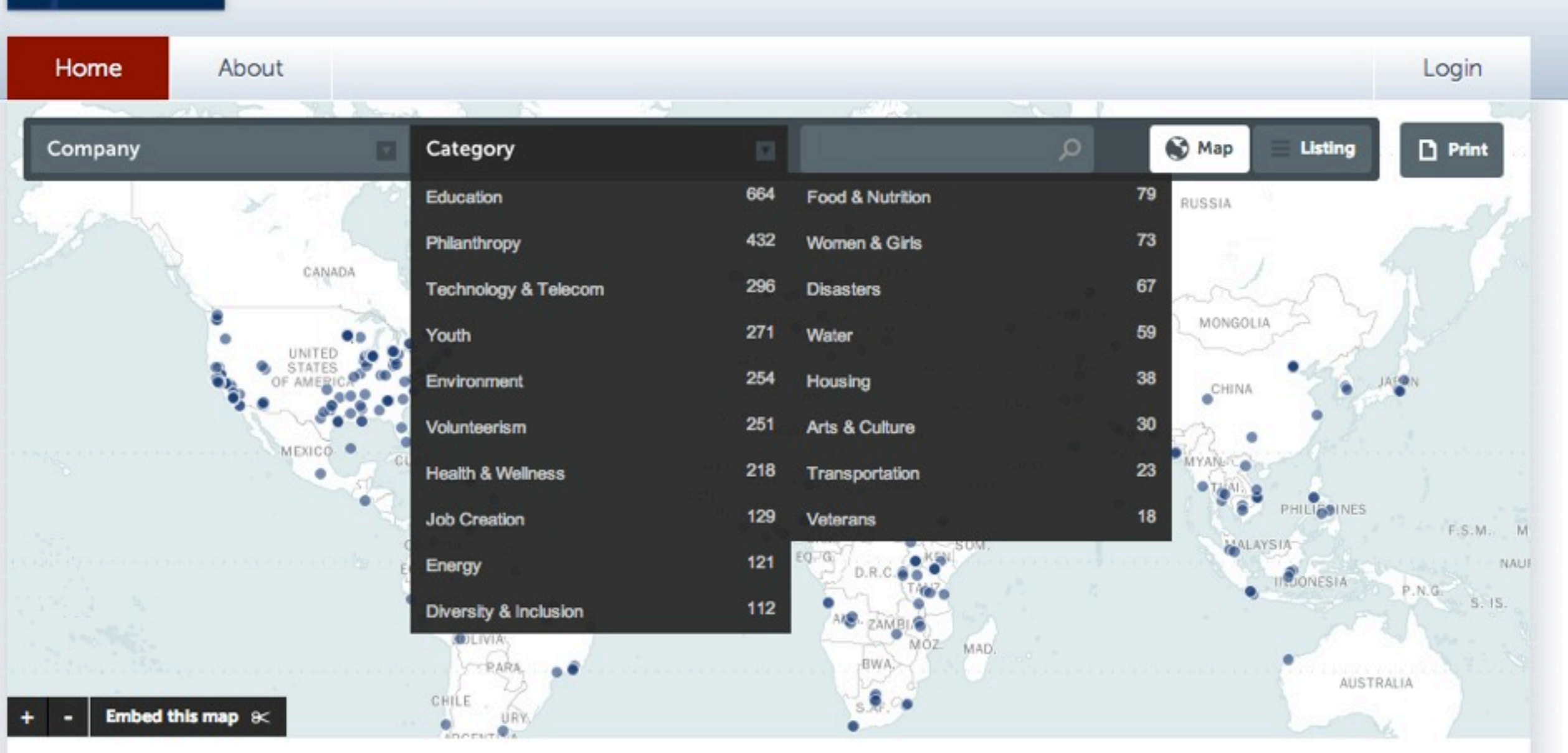

### Integration With Other Data Sources csr.bclcmaps.com

# What Do I Need?

### **Client library**

*Openlayers, Leaflet, Modest Maps, Google Maps*

### ■ Map server

*Mapnik*

### ■Tile server Windshaft, Tilelive, Tilestache

### Geographic data source

PostgreSQL with PostGIS, Elastic Search, Apache Solr

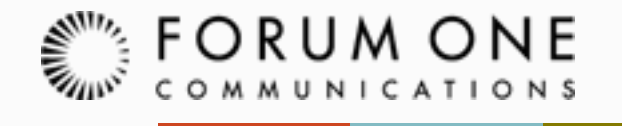

# THANK YOU!

### Any questions? [whurley@forumone.com](mailto:mjones@forumone.com)

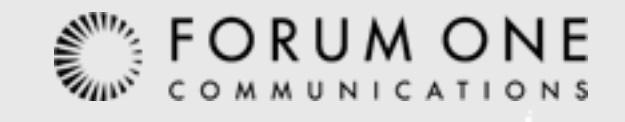